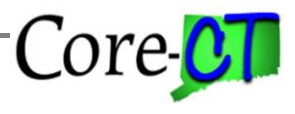

*This job aid provides users with information about Payable Time Status in order to identify where time resides in the pay cycle process.*

## **Payable Time Status**

Payable Time has a status associated with it. As payable time is created and moved through the processing cycle the status changes. The information below can be used in auditing time and troubleshooting pay issues.

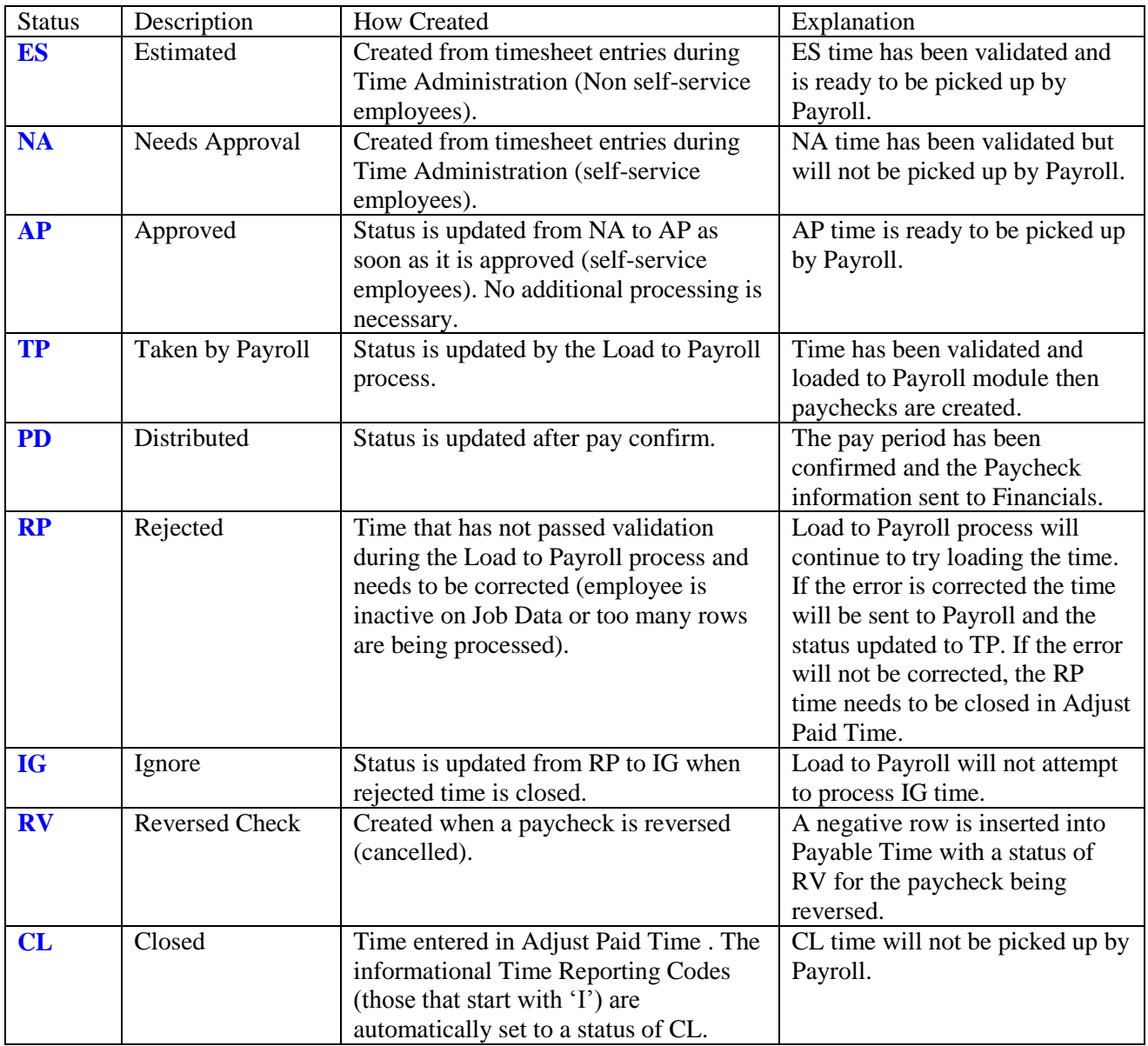